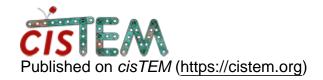

Home > new package after 2D classification

## new package after 2D classification

Mon, 07/30/2018 - 11:16 #1

humayun

| new package af               | ter 2D classification                                                                   |
|------------------------------|-----------------------------------------------------------------------------------------|
| Hi all,                      |                                                                                         |
|                              | cation, when I try to make a new package of refined tting this following error message. |
| -bash-4.2\$ /prog<br>Aborted | grams/share/capsules/lib/job.sh: line 113: 2192 (core dumped) "\$SB_EXECFILE" "\$@      |
| Any idea how to              | solve it? thank you!                                                                    |

Humayun

timgrant

Hi Humayun,

Hi Humayun,

Making a new package should not run other programs, and so you shouldn't get an error from a script - unless you are running cisTEM from inside a script?

If running in a script, perhaps you are redirecting the output? In which case, do you see any output from the actualy cisTEM program?

Thanks,

Tim

Mon, 07/30/2018 - 16:49 (Reply to #2)

humayun

| Hi Tim,                                                                         |
|---------------------------------------------------------------------------------|
| thanks for your reply. I am not running cisTEM in a script, I am using the GUI. |
| Still stuck with the same error, any other comments or suggestions?             |
| Thanks,                                                                         |
| Humayun                                                                         |

timgrant

Your error is coming from the

Your error is coming from the script "/programs/share/capsules/lib/job.sh" what is line 113 of that script?

Tim

## <u>Log in</u> or <u>register</u> to post comments

**Source URL:**<a href="https://cistem.org/new-package-after-2d-classification?page=0">https://cistem.org/new-package-after-2d-classification?page=0</a>